, tushu007.com

 $<<$ After Effects CS4  $>$ 

<<After Effects CS4 >>

- 13 ISBN 9787302216841
- 10 ISBN 7302216843

出版时间:2010-7

页数:419

PDF

更多资源请访问:http://www.tushu007.com

 $,$  tushu007.com

## $\vert$  <<After Effects CS4  $\vert$  >

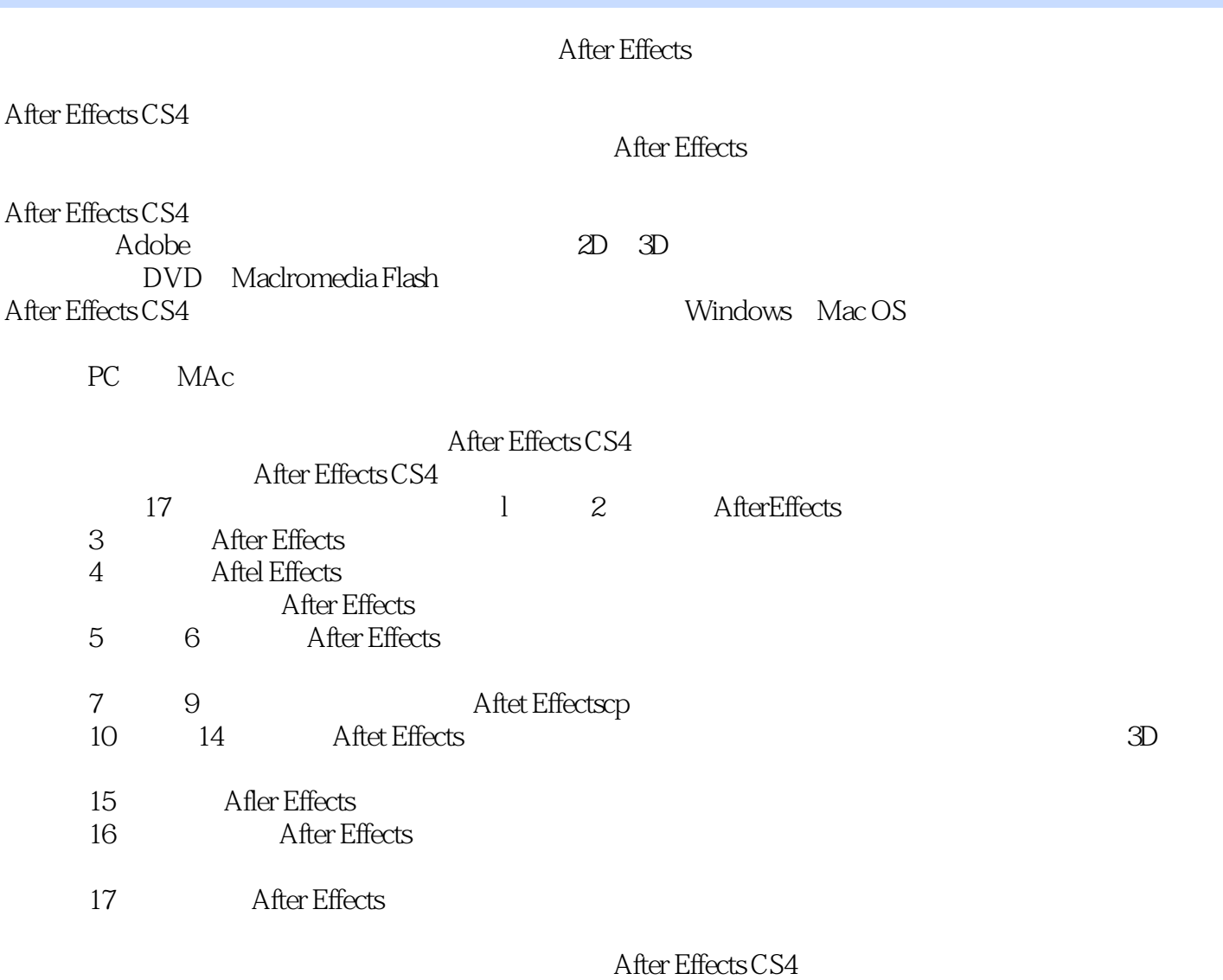

 $,$  tushu007.com  $<<$ After Effects CS4  $>$ 

ARer Effects CS4 and a set of a set of a set of a set of a set of a set of a set of a set of a set of a set of a set of a set of a set of a set of a set of a set of a set of a set of a set of a set of a set of a set of a s

 $\overline{3D}$  $17$ 

本书配套了4张DVD光盘,不但包含了基础和案例两部分的相关教学视频,并且收录了大量的视频素

## $,$  tushu007.com  $<<$ After Effects CS4  $>$

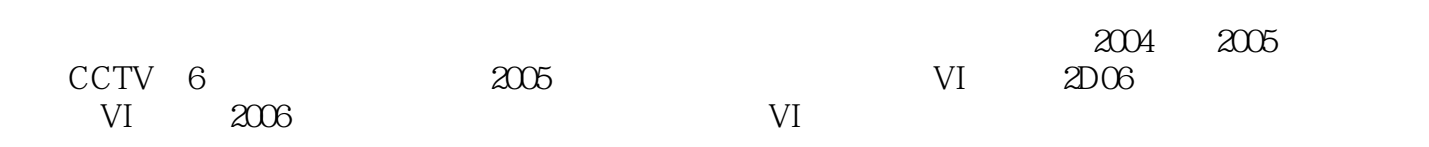

## $<<$ After Effects CS4  $>$

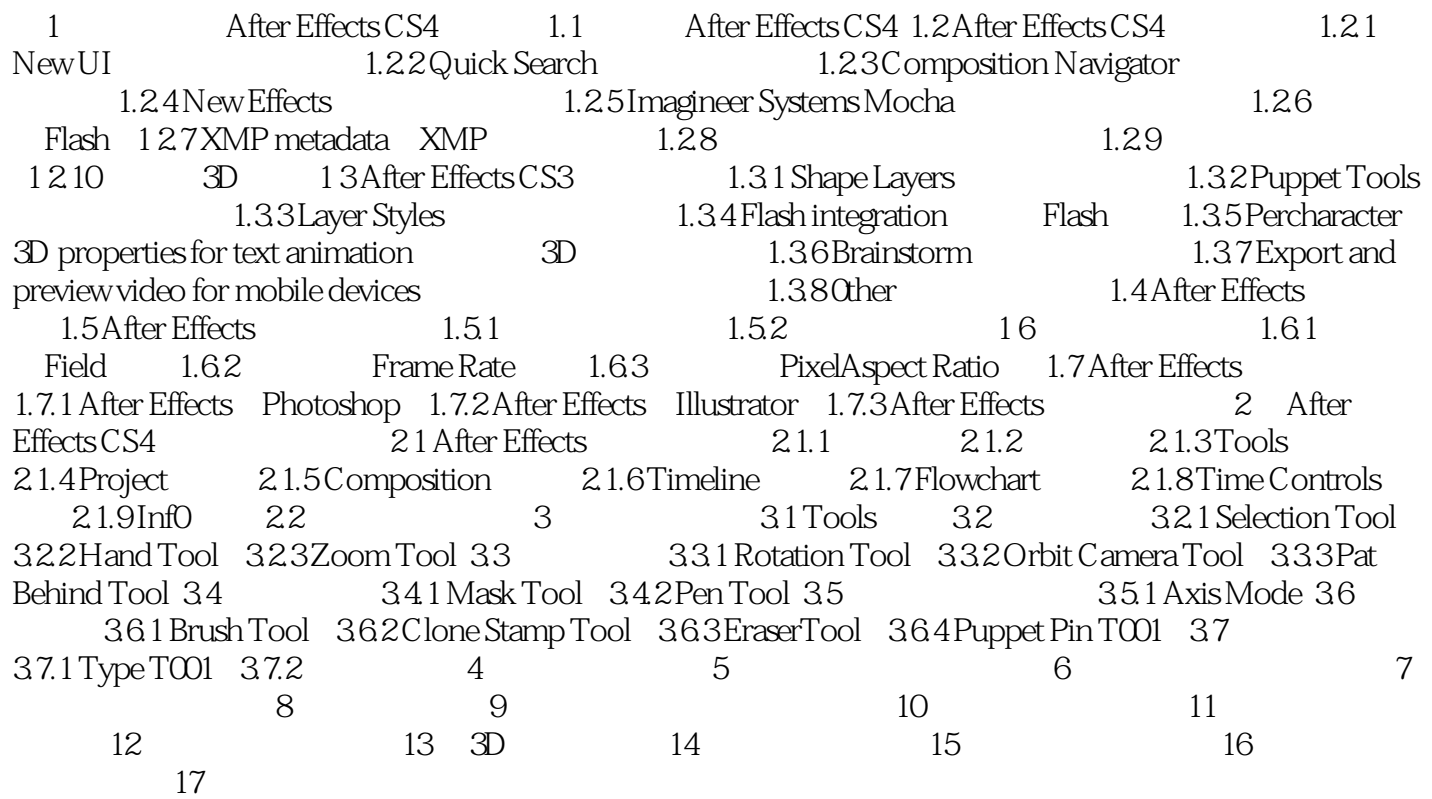

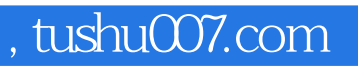

## $<<$ After Effects CS4  $>$

本站所提供下载的PDF图书仅提供预览和简介,请支持正版图书。

更多资源请访问:http://www.tushu007.com